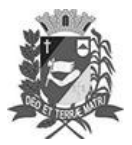

## Diário Oficial de Assis

Prefeitura Municipal de Assis-SP Diario criado pela Lei Municipal 6293/2017 www.assis.sp.gov.br

Assis, 22 de novembro de 2023

Ano XIX - Edição Nº 3837

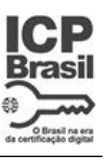

Página 12

Leis

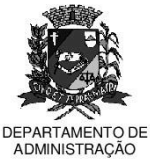

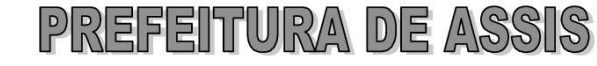

aço Municipal "Prof° Judith de Oliveira Garcez" .<br>Secretaria Municipal de Governo e Administração

LEI Nº 7.469. DE 22 DE NOVEMBRO DE 2023.

Proj. de Lei nº 143/23 - Autoria Vereador Edson de Souza

Dispõe sobre a política de estímulo ao brincar na infância e institui A Semana Municipal do Brincar No Município De Assis.

## A Câmara Municipal de Assis aprova:

- Art. 1º -Fica instituída, no município de Assis, a Semana Municipal do Brincar.
- $§ 1<sup>°</sup>$ A Semana Municipal do Brincar deverá ser incorporada ao Calendário Oficial do Município de Assis
- § 2<sup>o</sup> A Semana Municipal do Brincar será comemorada anualmente na última semana do mês de maio, integrando-a às comemorações do Dia Mundial do Brincar, que acontece no dia 28 de maio, data instituída pela ITLA - International Toy Library Association.
- Art. 2<sup>º</sup> -A Semana Municipal do Brincar de Assis tem por objetivo:

I - a valorização do brincar na vida da criança;

II - o reconhecimento da infância como fase inaugural na vida de qualquer indivíduo e valorização da sua cultura;

III - o resgate de brincadeiras tradicionais como forma de preservação e recriação do patrimônio lúdico da sociedade;

IV -o cumprimento do artigo 31 da Convenção sobre os Direitos da Criança das Nações Unidas, reforçando que o brincar é um direito de toda a criança;

V - a valorização do brincar e apoio dessa ação ao longo da vida;

VI - o desenvolvimento integral, abrangendo todos os aspectos da personalidade, com foco nas interações e no brincar, segundo a visão holística da crianca:

VII - valorização da diversidade das infâncias presentes no Município;

VIII - valorização e formação adequada e permanente dos profissionais que atuam diretamente com a criança, observado o Plano Municipal da Educação.

Art. 3º -São diretrizes da política de promoção do brincar como estímulo ao desenvolvimento da criança:

> I - a ampliação dos espaços e programas de lazer e recreação, prioritariamente nas áreas de maior vulnerabilidade social;

> II - a participação da criança, comunidade, família e educadores na formulação do conteúdo programático das atividades do brincar a serem realizadas de forma permanente e contínua:

> III - a organização de ações do brincar no Sistema Municipal de Ensino, bem como em espaços públicos como praças e parques arborizados, entendendo a importância de promover o contato com a natureza, o combate ao sedentarismo e uma relação saudável com os espaços públicos;

Av. Rui Barbosa, 926 PABX (18) 3302.3300 CEP 19814-900 - Centro - Assis - SP

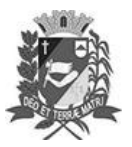

## Diário Oficial de Assis

Prefeitura Municipal de Assis-SP Diario criado pela Lei Municipal 6293/2017 www.assis.sp.gov.br

Assis, 22 de novembro de 2023

Ano XIX - Edição Nº 3837

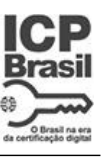

Página 13

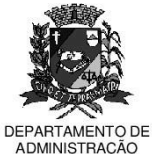

## REFERTURA  $\vert \overline{P}$  $|D|E$

Paco Municipal "Prof" Judith de Oliveira Garcez" Secretaria Municipal de Governo e Administração

Lei nº 7.469, de 22 de novembro de 2023

IV - a oferta ampla de informação sobre o significado do brincar para a vivência da infância e para o desenvolvimento das crianças, disseminando a ideia e o reconhecimento que o brincar entre a família desenvolve vínculos saudáveis e seguros que se ampliam ao longo da vida, bem como o convívio e interações importantes entre todas as idades.

Art. 4<sup>°</sup> -As despesas decorrentes com a execução da presente Lei correrão por conta de dotações orçamentárias próprias, suplementadas se necessário.

Art. 5<sup>°</sup> -Esta Lei entra em vigor na data de sua publicação.

Prefeitura Municipal de Assis, em 22 de novembro de 2023.

**JOSÉ APARECIDO FERNANDES Prefeito Municipal** 

**LUCIANO SOARES BERGONSO** Secretário Municipal de Negócios Jurídicos<br>Publicada no Diário Oficial do Município de Assis

Av. Rui Barbosa, 926 PABX (18) 3302.3300 CEP 19814-900 - Centro - Assis - SP